**以查看?-股识吧**

的**。** 

 $\overline{N}$ 

 $\overline{\phantom{a}}$ 

 $1 \quad 000 \quad 000$ 1/1,000,000

## www.gupiaorumen.cn

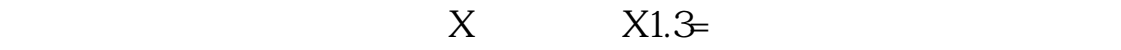

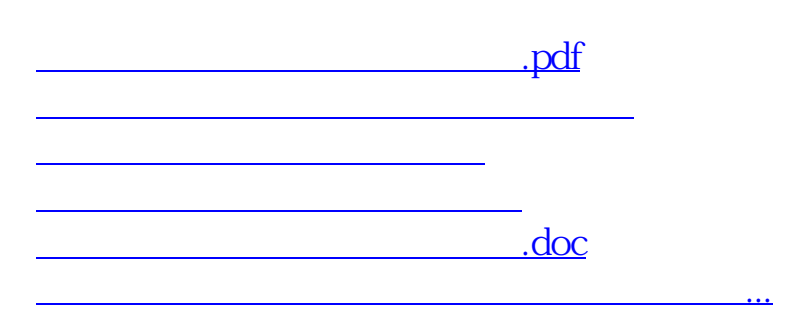

<https://www.gupiaozhishiba.com/book/4035357.html>